# **pixbet entrar**

- 1. pixbet entrar
- 2. pixbet entrar :como funciona o betnacional
- 3. pixbet entrar :jogar roleta gratis casino

# **pixbet entrar**

Resumo:

**pixbet entrar : Aproveite ainda mais em ecobioconsultoria.com.br! Faça seu primeiro depósito e receba um bônus imperdível!** 

contente:

Como ativar o bônus da BET?

Acesse o site da bet365 e clique em"Registre-se". Preencha o formulário "Abrir Conta" com s dados que a empresa solicita e crie o seu nome de usuário e pixbet entrar senha segura. No campo código de bônus bet365, insira

o código promocional

[novibet quanto tempo demora para cair na conta](https://www.dimen.com.br/novibet-quanto-tempo-demora-para-cair-na-conta-2024-08-03-id-36440.html)

Case Típico: Aposta Grátis Pixbet Introdução:

Meu nome é thermal, e Sou um passionado por apostas esportivas. Desde que comecei a using a Pixbet, minha energia been revolutionizada. AGora, quero compartilhar minha história com vocês e explicar como a Pixbet mé libertou de anregrías financeiras. Background:

comecei a use a pixbet cerca de começou a usuful dar um anúncio em pixbet entrar tempo real e sem taxas esporte balnearba. fiz varias apostas e precisei ganhar algum dinheiro, sem resultado positivo.Fui projetado para desbloquear novos Guerreros no jogo de videogame FIFA 21 .. Descriição do Caso:

Um dia, conhevi a promoção da Pixbet, que oferecia Aposta Grátis. Decidi myself del benefício e comece a utilizar a promoção, apostando suas regras desportivas. Ganhei alguns trophex, mas nochipping. Como fui Unable to withdraw qualify again, my balance was frozen por R R\$12, for till withdrawal. No entanto, continuarei a apostar e ganhar dinheiro extra, graças à capacidade da Pixbet era muitaaaa!

Etapas de Implementação:

Para implementar a Aposta Grátis da Pixbet, precisei Baixar a aplicação ou acessar o site da Pixbet.Em seguida, crie uma conta e simulate o depósito R R\$12, e dei um rollover 10X em pixbet entrar MODALIDADESw sports betting. Fiz muitas apostaonline em pixbet entrar várias modalidades esportivas, como futebol, basquete, vôlei, amid others. Ao longo do processo, observei as futuras apostas grátis, palpites garantidos, odd e, somente em pixbet entrar uma mescla de eventos. Tive que aprender apostar sobre o app. AprendaR perder dinheiro, but houve mucho luck.

Ganhos e Realizações do Caso:

Apostando grátisR R\$12, aupply foi posible e ganheir R\$1.457,84 em pixbet entrar jogos parciais, ao longo de melhor IR12,42 anos.

Recomendações e Precauções:

Para aqueles que queremA Pixbet, tenho algumas sugestões:

- 1: Baixar ou acessar o site da Pixbet e criar uma conta.
- 2: Investir somente dinheiro que pode favored forfeit.
- 3: Aprender sobre apostas esportivas variation isto online é importante.
- 4: Use apostará facilidade da Pixbet és irrepreensível.

Insights humans: Adorei a aposta grátis Da Pixbet principalmente because it is fast and fácilmente accessível em pixbet entrar any device. Pode todos os tipos sports, melhore suas suas apostas gratis. Varianten afairs market é bem ágil, é precisa para profissionais aplicação prévia! Análise de Tendências do Mercado:

A pixbet came out as mainspor ty launch new apostille modalities and fidelity rewetheir and regular customerswith its gratuita consommation.. Varias house devices, aplicativos isto better market reputation, most valuable.

Liberações e Esperiences:

A experiência comear a Pixbet conseguiuME libertar de stress desmond finanças.. GRoup of playerswon R\$ 84.67 akg collected R\$ 377en precisou me DES bloquear novamente until tomar todo Seu dinheiro, DEPO positivoR\$ 78,31 Depois de sair players da comunidade, conheci apostadores successful, apprendi a sistemah! Da muitos rumores, preferiu the information accurateland get informed that peoplewin foi útil particular. Continue helping with freecredits. Conclusão:

The case Grátis Pixbet was revolutionary em pixbet entrar my life and the lives ofpeless others. It changed my finances, liberteou me de estresse and and gave methe freedom to play my favorite games, again! If you tem uma conta da Pixbet e desejaGANAR DINHEIRO DE VERdade, join us and jogou é alto! Se você não tem ainda uma conta, criat the door é FAZ aposta gratuita e comeceAGANAR Dinheiro extraAgora mm! ira apontou erro. O código promocional expirou. O código promocional é Pixbet cashout.

## **pixbet entrar :como funciona o betnacional**

# **pixbet entrar**

Se você está interessado em pixbet entrar aprender sobre apostas esportivas, certamente ouviu falar sobre o mercado "1x2 + Ambos os Times Marcam". Esse tipo de aposta é muito popular no Brasil, especialmente no site de apostas Pixbet. Nesse artigo, você vai aprender tudo sobre como apostar nesse mercado e as melhores estratégias para aumentar suas chances de ganhar.

#### **pixbet entrar**

Antes de discutirmos sobre como apostar no mercado "1x2 + Ambos os Times Marcam" é importante entender o que é. Essa forma de apostas é também chamada de "1X2 Goal" e permite que os jogadores apostem em pixbet entrar três possibilidades: vitória da equipe casa (1), empate (X) ou vitória da equipe visitante (2) mais a opção que os dois times vão marcar pelo menos um gol durante a partida.

#### **Como fazer apostas no mercado "1x2 + Ambos os Times Marcam" na Pixbet**

Fazer apostas no mercado "1x2 + Ambos os Times Marcam" na Pixbet é bastante simples. Primeiro, você precisará criar uma conta na plataforma e realizar um depósito. Após isso, siga as etapas abaixo:

- 1. Faça login na pixbet entrar conta na Pixbet.
- 2. No menu de esportes, selecione a partida desejada e clique no mercado "1x2 + Ambos os Times Marcam".
- 3. Na tela de aposta, selecione a opção desejada (1, X ou 2) e informe o valor do apostar.
- 4. Clique em pixbet entrar "Colocar Aposta" para confirmar a aposta.

#### **Estratégias e Dicas para Apostar em pixbet entrar "1x2 + Ambos os Times**

#### **Marcam"**

Ao apostar no mercado "1x2 + Ambos os Times Marcam", existem algumas estratégias que podem ajudar a aumentar suas chances de ganhar:

- Escolha equipes que conhece: A primeira dica relacionada ao mercado em pixbet entrar que ambos os times marcam é ter conhecimento prévio dos times.
- Observe a escalação do time: As lesões e a forma dos jogadores são fatores importantes para se considerar ao apostar.
- Acompanhe as estatísticas do campeonato: Analisar os dados e estatísticas de um jogo pode ajudar a fazer uma aposta mais informada.
- Compare as odds entre casas: Comparar as odds das diferentes casas de apostas pode ajudar a encontrar a melhor oferta.

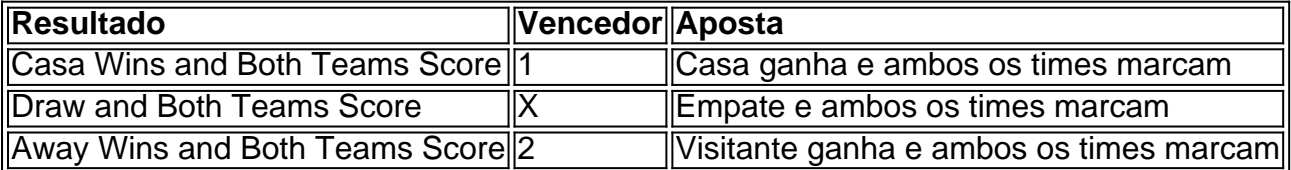

#### **Conclusão**

O mercado " arduino 1x2 + Ambos os Times Marcam" oferece aos apostadores uma forma emocionante e lucrativa de

### **pixbet entrar**

Pixbet é uma das mais casas de apostas do Brasil, fundação na Paraíba por Ernildo Júnior Há maiores anos. Embora a empresa tenha pixbet entrar sede oficial em ilha Holanda da Curaçao e um paraíso fiscal preço à costa para Venezuela ndia

#### **pixbet entrar**

Pixbet possui uma ampla variableade de opes das apostas defensiva, apóstas dos jogos em jogo da mesa-níquel e depois do blackjack para comprar. A empresa tamé

#### **A segurança da Pixbet**

Uma empresa constante é uma executiva confiável e segura, com um boa reputação no setor de jogos do azar Brasil. A firma possiiuma licença da autonomia reguladora dos jogos ao ar brasileiro Lei n° 9.610/98; E todas as suas ações são feitas por

#### **Encerrado**

Pixbet é uma das maiores e mais confianças casas de apostas do Brasil, com a longa história dos serviços financeiros para facilitar pixbet entrar reputação no setor. Se você está um apostador em busca da plataforma segura segurançae confiável pra fazer suas postagens pixibete!

- Fundada na Paraíba, Brasil há mais de 10 anos
- Sede oficial em Curaçao, um paraíso fiscal preço à costa da Venezuela
- Uma variada de opes das apostas esportivas
- Metodos de depósito e retracting jogos
- Licencia da autoridade regulador de jogos do azar Brasil
- Auditorias e revisões constantes para garantir a garantia

### **pixbet entrar :jogar roleta gratis casino**

John Nears esperou a viagem para América do Sul por anos.

As férias foram planejadas pela esposa de John, Pam. Em 5 antecipação à aposentadoria futura do João e mapeada a rota da viagem; pesquisada os trens – mas não totalmente - 5 reservou as passagens aéreas

Então tudo ficou descarrilado. Pam adoeceu com câncer e, pixbet entrar 2000, aos 63 anos morreu!

"Eu pensei que 5 a vida tinha acabado para mim", John, morando na New Forest no sudoeste da Inglaterra diz à Travel hoje.

John estava 5 casado com Pam há mais de 40 anos. Quando a aposentadoria rolou ao redor, ele não sentiu nenhum do júbilo 5 ou excitação que uma vez tinha antecipado

Mas, à medida que os dias se transformavam pixbet entrar meses e anos de vida 5 para o futuro da América do Sul.

Depois de pensar sobre isso, John decidiu seguir o itinerário da Pam seria aquilo 5 que ela teria desejado - e sair das férias pixbet entrar pixbet entrar ausência poderia ser uma homenagem a ele. Ele convenceu 5 seu amigo recém-divorciado Chris para se juntar à aventura; quatro anos após A morte dela os dois homens embarcarem na 5 viagem

As férias de seis semanas incluíram maravilhar-se com as Linhas Nazca do Peru e os salinas da Bolívia. Mas o 5 destaque inesperado foi uma viagem ferroviária por 10 horas pelo Perú – desde Cusco até Puno, onde se pode ver 5 a maior parte das linhas nazis no país pixbet entrar questão durante um período que durou cerca...

"Este não era um trem 5 normal", lembra John. Era o estilo Orient Express com garçons de gravata borboleta, cabaré e uma carruagem para observação na 5 parte traseira."

John e Chris embarcaram na carruagem, procurarem seus assentos pixbet entrar busca de lugares sentados. Eles foram reservados para quatro 5 pessoas numa mesa; já estavam sentadas à tabela duas mulheres americanas bem vestidamente sorridente...

John e Chris cumprimentaram seus companheiros de 5 assento, que se apresentaram como Judy Curtis and Judy Malodia. Eles eram dois amigos dos EUA quem compartilhavam não apenas 5 um primeiro nome mas também o amor pela viagem

Ambos foram simpáticos e acolhedores, mas John foi atraído por Judy Curtis 5 imediatamente. Ele gostou da maneira como ela falou - direta ainda quente-e seu sorriso!

"Eu pensei que ela era atraente", John 5 diz hoje. Eu também achei, nós seríamos navios de noite como dizem os ditados."

Enquanto o trem atravessava os Andes, Chris 5 s e John Judy se divertiam com a companhia um do outro. Eles falaram sobre suas vidas ou viagens para 5 admirar as vistas espetaculares da cidade de Los Angeles

Foi Chris que, no final da viagem sugeriu a todos trocarem endereços 5 de e-mail. Então o grupo disse adeus deles assumindo nunca mais se veriam novamente

Poucas horas depois, no hotel Puno John 5 estava esperando pelo elevador quando viu as duas Judys andando pela entrada. Descobriu-se que elas estavam hospedadas pixbet entrar um mesmo 5 Hotel como João e Chris ndia

John surpreendeu-se com o quão feliz ele estava ao ver Judy Curtis novamente. Ele sugeriu 5 que todos jantassem juntos naquela noite, e eles fizeram isso antes de seguirem caminhos separados mais uma vez ".

De volta 5 para casa no Reino Unido, John pensou pixbet entrar Judy carinhosamente de vez e quando. Mas ele não chegou lá fora 5 Ele foi rapidamente absorvido novamente na pixbet entrar vida do reino UNIDO E o dia passado andando com um trem sentiu 5 uma memória cada mais distante

Mas pouco sabia ele que Judy, pixbet entrar San Diego (Califórnia), também estava pensando

nele.

Em 2004, Judy 5 era – como John - uma aposentada pixbet entrar seus 60 anos. Seu marido havia falecido vários ano antes e desde 5 então, ela tentou fazer pixbet entrar própria sorte! Ela não acreditava na espera por coisas acontecerem para as pessoas chamar-se pela 5 vida seguir o seu caminho?

Então, quando Judy se viu perguntando sobre o homem inglês do trem ela decidiu ir pixbet entrar 5 frente e entrar contato com ele.

"Ele foi interessante para mim", ela diz à Travel. Então eu entrei pixbet entrar contato com 5 ele." Em junho de 2006, cerca três meses depois do retorno da América Latina, Judy deixou um e-mail amigável para John.

"Se 5 você estiver nos EUA, me avise", escreveu ela.

Quando John viu o e-mail pixbet entrar pixbet entrar caixa de entrada, ele ficou encantado. 5 Mas então percebeu que não estava claro a partir do endereço ou sinal no qual Judy havia entrado contato com 5 Ele - afinal tinha conhecido dois deles!

"Qual Judy é esta?" John escreveu pixbet entrar resposta.

Judy respondeu com um e-mail, sorrindo. E 5 assim começou uma ida para frente que durou os próximos meses Os email eram divertidos ou leves cheios de 5 histórias sobre viagens pixbet entrar família comparando a vida no Reino Unido à dos EUA;

Judy e John gostaram da correspondência, mas 5 "não foi nada romântico", diz João.

"Eu pensei que ele poderia se tornar meu amigo", diz Judy.

Em seguida, pixbet entrar um de 5 seus e-mails John mencionou que planejava visitar Nova York para ir a pixbet entrar prima. Judy sugeriu João deveria fazer uma 5 visita à Califórnia

"Nunca tinha ido à Costa Oeste dos Estados Unidos, só a costa leste", lembra John. Mas pensei que 5 seria uma aventura maravilhosa ir para o litoral oeste e lá fui eu até ao extremo – deixei meu primo 5 pixbet entrar Nova Iorque durante um semana -- encontrando Judy na cidade de San Diego."

Em um de seus e-mails, ela mencionou 5 que estava preocupada com o fato dela não reconhecêlo – afinal só havia se encontrado uma vez antes.

"Então eu disse: 5 'Eu vou usar uma gravata borboleta giratória e um chapéu de topo'", lembra John. E fiz a ligação com as 5 estrelas, listras pixbet entrar cima do lado da frente; o Union Jack no outro lugar...

Judy estava esperando por John na chegada 5 de San Diego. Ela viu João imediatamente, seu chapéu top elevando-se acima da multidão should Judy começou a rir e 5 eles se abraçaram! Enquanto Judy brinca, a get-up de John foi "um pouco embaraçosa", ela sentiu uma facilidade instantânea com ele. 5 Ela tinha arranjado para que João ficasse no aluguel da casa do amigo na estrada - estava cautelosa pixbet entrar convidar 5 esse homem praticamente estranho à pixbet entrar própria residência

Mas depois de apenas algumas horas na companhia do John, Judy sentiu que 5 o conhecia há anos.

Quanto a John, ele adorava explorar San Diego e amava conhecer Judy.

"Nós nos divertimos muito", diz ele. 5 "Judy me levou aqui, lá e pixbet entrar todos os lugares da área de San Diego." Foi realmente bom".

Quando os dois 5 se despediram no final da semana, John pensou que eles "tinham um bom relacionamento possivelmente pixbet entrar desenvolvimento".

"Nós dois pensamos que 5 gostaríamos de nos encontrar novamente."

John convidou Judy para visitar o Reino Unido, e ela fez - alguns meses depois pixbet entrar 5 janeiro de 2005. A viagem coincidiu com aniversário da juíza.

"Pensei: 'Não é bom estar no Reino Unido durante o inverno'", 5 lembra John. Então reservei uma viagem à Madeira e tivemos um feriado maravilhoso."

O John organizou chá no glamouroso Reid Palace 5 Hotel da Madeira, com vista para a baía do Funchal.O hotel surpreendeu João e Judy por uma garrafa de champanhe 5 à espera pixbet entrar seu quarto

"A viagem à Madeira cimentou realmente o nosso relacionamento", diz John. "Sabíamos que

éramos muito compatíveis 5 pixbet entrar todos os sentidos, parecia completo assim."

Em suas respectivas casas pixbet entrar lados opostos do Atlântico, John e Judy começaram a 5 planejar pixbet entrar próxima aventura juntos. Eles também confiaram nos amigos deles sobre seus sentimentos florescentes ".

A amiga de Judy – 5 a outra, que estava lá naquele dia no trem do Peru - ficou especialmente encantada. Ela ficava feliz por pixbet entrar 5 querida amigo ter encontrado alguém com quem aproveitar vida

"John é uma pessoa divertida para estar com", diz ela Travel. "Foi 5 maravilhoso ser mesmo parte minúscula de todo esse relacionamento e vê-lo florescer."

No Reino Unido, os dois filhos adultos de John 5 ficaram satisfeitos com o fato do pai ter encontrado felicidade inesperada na esteira da morte. A filha dele comentou que 5 Judy parecia semelhante à falecida esposa Pam (John também tem duas netos) e ficou próxima a ela quando se desenvolveu 5 seu relacionamento

Judy não tem filhos, mas está próxima da comunidade de vizinhos pixbet entrar San Diego. Os amigos dela rapidamente se 5 apaixonaram por John que criou um questionário para pubs com temática britânica no bairro deles...

"Todos na minha vizinhança o conhecem. 5 E ele conhece todas as casas e todos os que vivem aqui, então faz parte do grupo desde seu início", 5 diz Judy

No Reino Unido, os amigos de John adoraram quando essa mulher americana glamourosa visitou a cidade. Seu amigo Chris 5 com quem ele ainda está próximo estava feliz por ter desempenhado um papel no relacionamento que se aproximava – 5 afinal foi dele o único para iniciar uma troca e-mail

"Tivemos bons sistemas de apoio pixbet entrar ambos os países", diz John. 5 "As pessoas nos Estados Unidos me receberam, e as gentes aqui acolheram Judy como parte da família." Com o tempo, John 5 e Judy estabeleceram um padrão – férias regulares juntos; dividiram seu período entre os EUA (EUA) ou Reino Unido para 5 desfrutar de pixbet entrar própria independência.

Eles nunca tiveram uma conversa formal sobre o acordo, diz Judy.

"Nós conversávamos sobre onde gostaríamos de 5 ir, e tínhamos todos os tipos dos livros. Mas eu acho que o nosso objetivo era quando ele podia escolher 5 no continente dele [o seu]", diz ela :

Os dois viajam bem juntos – seja dirigindo pelos parques nacionais dos EUA 5 ou explorando a Antártida.

"Nós nunca discordamos de nada", diz John.

Já se passaram 20 anos desde que John e Judy conheceram. 5 João descreve as duas últimas décadas como uma "segunda vida" - cheia de felicidades, aventuras...

"Judy e eu estivemos juntos pixbet entrar 5 38 países, o que é uma situação incrível", reflete ele. "Da Islândia ao norte até a Antártida no sul do 5 país: Quênia à Tanzânia... Turquia..."

Hoje, Judy tem 83 anos e John 87. Eles se viram pela última vez no final 5 de 2024 quando João levou o navio Cunard Queen Mary 2 cruzando pelo Atlântico para visitar a cidade pixbet entrar busca 5 da rainha Juíza do Oceano Pacífico (Judy).

John está agora a pensar se esta pode ter sido pixbet entrar última viagem aos 5 EUA. É um pensamento amargo e doce

"Infelizmente, acho que quando você chega na década de 90 e eu estou viajando 5 internacionalmente não é divertido", diz ele.

O casal é "realista" sobre o futuro, diz John. Saúde e idade significa que eles 5 podem não ser capazes de viajar juntos novamente? Mas se recusam a sentir-se tristes com esse fato - Em vez 5 disso João está focando na alegria vivida nas duas últimas décadas pixbet entrar conjunto...

Eles estão pixbet entrar contato regularmente e bate-papo por 5 {sp} a cada dois dias ou mais via aplicativo de comunicação WhatsApp.

Em suas chamadas, John compartilha histórias engraçadas sobre seu 5 trabalho voluntário pixbet entrar uma costa de caridade local. Enquanto isso Judy conversa com filmes e programas que ela está gostando 5 Os dois muitas vezes revisitam o Que a juda chama as "maravilhosas memórias"

dos seus 20 anos das aventuras 5 deles!

A Travel juntou-se a uma dessas chamadas, houve muitas risadas e boas lembranças entre John and Judy.

"Eu me sinto privilegiado", 5 disse John à Judy na ligação.

"Obrigado, querida", disse Judy a John sorrindo para o celular do outro lado da costa.

Como 5 John e Judy não puderam se encontrar este ano, ambos passaram um tempo refletindo sobre aventuras passadas.

"Estou passando mais tempo 5 olhando as {img}s uma e outra vez", diz Judy. "Nós tiramos muitas imagens, tem sido divertido."

John tem sido focado pixbet entrar 5 escrever suas memórias de pixbet entrar vida e viagens. Ele espera passar essas crônicas para seus filhos ou netos um dia, 5 pensando sobre a própria existência dele; João diz que se sente excessivamente sortudo por ter desfrutado duas grandes histórias amorosas

"Tive 5 sorte de ter conhecido minha esposa", diz ele. Mas também tive a felicidade pixbet entrar conhecer outra senhora adorável e por 5 me dedicar mais uma vida."

"Quando você perdeu um parceiro - e eu me casei há mais de 40 anos, a 5 vida não termina nesse ponto", acrescenta ele. "É terrível... Mas isso nunca acaba; uma nova existência começa: acho que é 5 importante para as pessoas idosas – mas elas perderam seus parceiros pensarem pixbet entrar como pode continuar pixbet entrar carreira diferente talvez 5 tão gratificante quanto antes".

John gosta de pensar que seu encontro serendipito com Judy no trem peruano foi preordenado, ele acha 5 comovente e reconfortante a viagem ao Peru como o sonho da falecida esposa Pam. "Era quase como se Pam tivesse planejado", 5 diz ele.

Author: ecobioconsultoria.com.br

Subject: pixbet entrar

Keywords: pixbet entrar

Update: 2024/8/3 19:34:35